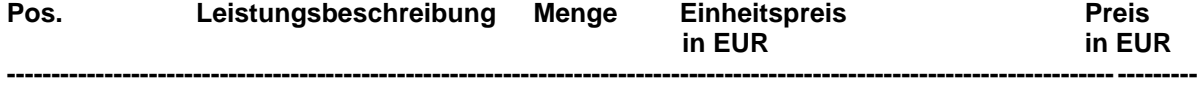

## **07.10.19 Inbetriebnahme Laborregelsystem mit GLT-Anbindung**

Bereitstellung aller BACnet oder Modbus-Datenpunkte auf die übergeordnete Gebäudeleittechnik. Die Bereitstellung erfolgt je BACnet oder Modbus Schnittstelle. Die Auswahl der zu übertragenden Objekte erfolgt bei BACnet anhand der systemzugehörigen EDE-Files. Diese Festlegungen und weitere Detailabstimmungen sind in Absprache und Koordination mit dem Betreiber bzw. dem Fachverantwortlichen des Gewerkes MSR durchzuführen.

PC-unterstützte Inbetriebnahme/Parametrierung aller Parametersätze (Sollwerte, Regelparameter, Gerätenummer, Positionsnummer, Abzugstyp und weitere projektspezifische Daten) mittels eines Parametrierprogramms.

Nach Übertragung des werksseitig vorbereiteten projektspezifischen Parametersatzes an die Regelgeräte können diese beliebig angewählt und bei Bedarf geändert werden. Der Parametersatz ist sowohl direkt am Gerät als auch über das Netzwerk (sofern vorhanden) abruf- bzw. programmierbar.

Arbeitsumfang:

- technische Klärung der Komponenten für die einzelnen Regelfunktionen entsprechend der Anforderungen
- Festlegen der Regelparameter gemäß Kundenvorgaben
- Klärung der Schnittstellen zu den anderen Gewerken
- Montageanleitungen für die einzelnen Komponenten von Labsystem
- Überprüfung der VVS- und Abzugsregler auf sachgemäßen Einbau
- Parametrierung und Funktionsprüfung aller gelieferten Labor-Volumenstromregler, Laborcontroller und Druckregelsystemen mit Prüfung der bauseitigen Verkabelung
- Einstellung der Parameter und Sollwerte nach Kundenwunsch hinsichtlich Luftmengen, Einströmgeschwindigkeiten, Raumdrücken und Sondervarianten
- Prüfung der Alarmsignale
- Prüfung der angeschlossenen Türkontakte
- Prüfung der Raumregelungen und Bilanzierungen gemäß Vorgaben
- inklusive Einstellprotokolle und Revisionsunterlagen in Papier und auf Datenträger (3-fach)
- Teilnahme an vereinbarten Projektbesprechungen
- Inbetriebnahme der Regelkreise in Zusammenarbeit mit dem Gewerk MSR

Die Aufschaltung und Parametrierung der notwendigen Ein- bzw. Ausgänge zur Realisierung der Funktion der angeschlossenen Peripherie ist in den Einheitspreis einzukalkulieren. Zur Kostenminimierung sind alle Tests, besonders solche, die mit anderen Gewerken in Abstimmung und Koordination durchzuführen sind, im Zuge der Inbetriebnahme ohne gesonderte Terminvereinbarung oder Anfahrten durchzuführen und zu dokumentieren.

pauschal \_\_\_\_\_\_\_\_\_

## **07.10.20 Kabelpläne**

Kabelplan je Gerät/Raum mittels Software E-Plan 8.

**Hersteller:** SCHNEIDER ELEKTRONIK GMBH **Typ oder Baugruppe:** Kabelplan

pauschal \_\_\_\_\_\_\_\_\_